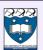

## **Symbol Table and Hashing**

- (Symbol) **table** is a set of table entries, (k, v)
- · Each entry contains:
  - a unique key, k, and
  - a value (information), v
- · Each key uniquely identifies its entry
- · Table searching:
  - Given: a search key, k
  - Find: the table entry, (k,v)

Lecture 11

COMPSCI 220 - AP G. Gimel'farb

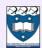

# **Symbol Table and Hashing**

- Once the entry (k,v) is found:
  - its value v, may be updated,
  - it may be retrieved, or
  - the entire entry, (k,v), may be removed from the table
- If no entry with key k exists in the table:
  - a new entry with k as its key may be inserted to the table
- Hashing:
  - a technique of storing values in the tables and
  - searching for them in linear, O(n), worst-case and extremely fast, O(1), average-case time

Lecture 11

COMPSCI 220 - AP G. Gimel'farb

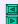

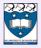

### **Basic Features of Hashing**

- Hashing computes an integer, called the hash code, for each object
- The computation is called the hash function, h(k)
  - It maps objects (e.g., keys k) to the array indices (e.g.,  $0, 1, \ldots, i_{\rm max}$ )
- An object with a key k has to be stored at location h(k)
  - The hash function must always return a valid index for the array

Lecture 11

COMPSCI 220 - AP G. Gimel'farb

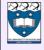

#### **Basic Features of Hashing**

- Perfect hash function → a different index value for every key. But such a function cannot be always found.
- Collision: if two distinct keys,  $k_1 \neq k_2$ , map to the same table address,  $h(k_1) = h(k_2)$
- Collision resolution policy: how to find additional storage to store one of the collided table entries
- Load factor λ fraction of the already occupied entries (m occupied entries in the table of size n → λ = <sup>m</sup>/<sub>n</sub>)

Lecture 11

COMPSCI 220 - AP G. Gimel'farb

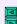

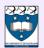

#### **How Common Are Collisions?**

Von Mises Birthday Paradox:

if there are more than 23 people in a room, the chance is greater than 50% (!) that two or more of them will have the same birthday

- In the only 6.3% full table (since 23/365 = 0.063) there is better than 50% chance of a collision!
  - Therefore: 50% chance of collision if  $\lambda = 0.063$

Lecture 11

COMPSCI 220 - AP G. Gimel'farb

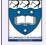

#### **How Common Are Collisions?**

- Probability  $Q_N(n)$  of no collision:
  - that is, that none of the n items collides, being randomly tossed into a table with N slots:

$$Q_N(1) = 1 = \frac{N}{N};$$
  $Q_N(2) = Q_N(1)\frac{N-1}{N} = \frac{N(N-1)}{N^2};$ 

$$\mathbf{Q}_{\scriptscriptstyle N}(3) = \mathbf{Q}_{\scriptscriptstyle N}(2) \frac{N-2}{N} \equiv \frac{N(N-1)(N-2)}{N^3}; \quad \dots$$

$$\mathbf{Q}_{N}(n) = \mathbf{Q}_{N}(n-1)\frac{N-n+1}{N} \equiv \frac{N(N-1)...(N-n+1)}{N^{n}}$$

Lecture 11

COMPSCI 220 - AP G. Gimel'farb

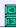

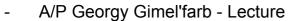

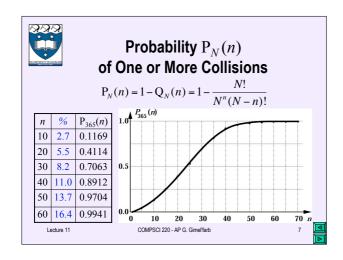

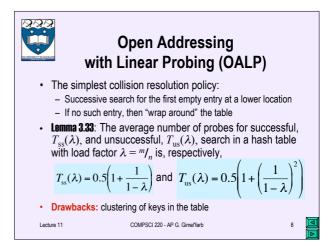

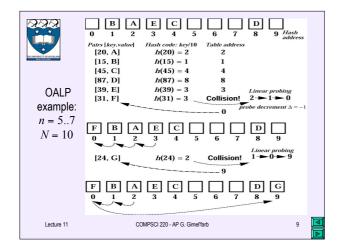

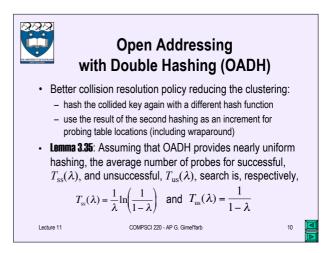

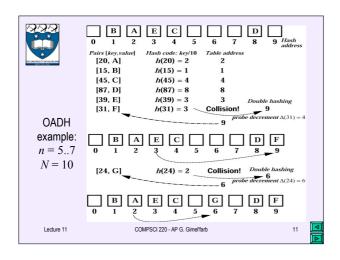

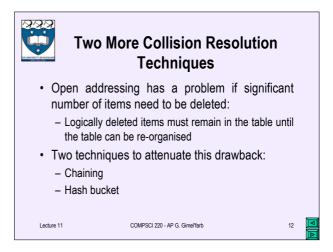

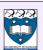

## **Chaining and Hash Bucket**

- Chaining: all keys collided at a single hash address are placed on a linked list, or chain, started at that address
- Hash bucket: a big hash table is divided into a number of small sub-tables, or buckets
  - the hush function maps a key into one of the buckets
  - the keys are stored in each bucket sequentially in increasing order

Lecture 11 COMPSCI 220 - AP G. Gimel'farb

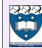

### Choosing a hash function

- · Four basic methods:
  - division, folding, middle-squaring, and truncation
- · Division:
  - choose a prime number as the table size n
  - convert keys, k, into integers
  - use the remainder  $h(k) = k \mod n$  as a hash value of k
  - get the double hashing decrement using the quotient

 $\Delta k = \max\{1, (k/n) \bmod n\}$ 

COMPSCI 220 - AP G. Gimel'farb

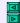

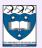

# Choosing a hash function

- · Folding:
  - divide the integer key, k, into sections
  - add, subtract, and / or multiply them together for combining into the final value, h(k)

Ex.:  $k = 013402122 \rightarrow 013, 402, 122 \rightarrow h(k) = 013 + 402 + 122 = 537$ 

- · Middle-squaring:
  - choose a middle section of the integer key, k
  - square the chosen section
  - use a middle section of the result as h(k)

Ex.:  $k = 013402122 \rightarrow \text{mid}: 402 \rightarrow 402^2 = 161404 \rightarrow \text{mid}: h(k) = 6140$ 

Lecture 11

COMPSCI 220 - AP G. Gimel'farb

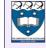

#### Choosing a hash function

#### Truncation:

- delete part of the key, k
- use the remaining digits (bits, characters) as h(k)

#### Example:

 $k = 013402122 \rightarrow \text{last 3 digits: } h(k) = 122$ 

 Notice that truncation does not spread keys uniformly into the table; thus it is often used in conjunction with other methods

Lecture 11

COMPSCI 220 - AP G. Gimel'farb

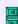

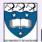

#### **Efficiency of Search in Hash Tables**

**Load factor**  $\lambda$ : if a table of size n has exactly m occupied entries, then  $\ddot{e} = \frac{m}{n}$ 

 Average numbers of probe addresses examined for a successful (T<sub>ss</sub>(λ)) and unsuccessful (T<sub>us</sub>(λ)) search:

|                       | OALP: λ < 0.7              | OADH: λ < 0.7                   | SC    |
|-----------------------|----------------------------|---------------------------------|-------|
| $T_{\rm ss}(\lambda)$ | $0.5(1+1/(1-\lambda))$     | $(1/\lambda)\ln(1/(1-\lambda))$ | 1+λ/2 |
| $T_{\rm us}(\lambda)$ | $0.5(1+(1/(1-\lambda))^2)$ | 1/(1-λ)                         | λ     |

SC – separate chaining;  $\lambda$  may be higher than 1

Lecture 11 COMPSCI 220 - AP G. Gimel'fart

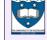

# Table Data Type Representations: Comparative Performance

| Operation  | Representation |             |                    |  |  |
|------------|----------------|-------------|--------------------|--|--|
|            | Sorted array   | AVL tree    | Hash table         |  |  |
| Initialize | O(n)           | O(1)        | O(n)               |  |  |
| Is full?   | O(1)           | O(1)        | O(1)               |  |  |
| Search*)   | $O(\log n)$    | $O(\log n)$ | O(1)               |  |  |
| Insert     | O(n)           | $O(\log n)$ | O(1)               |  |  |
| Delete     | O(n)           | $O(\log n)$ | O(1)               |  |  |
| Enumerate  | O(n)           | O(n)        | $O(n \log n)^{**}$ |  |  |

\*) also: **Retrieve, Update** \*\*)To enumerate a hash table, entries must first be sorted in ascending order of keys that takes  $O(n \log n)$  time

ecture 11 COMPSCI 220 - AP G. Gimel'farb

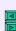

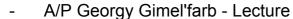